## CS/ENGRD 2110 FALL 2013

Lecture 5: Local vars; Inside-out rule; constructors http://courses.cs.cornell.edu/cs2110

## References to text and JavaSummary.pptx

- □ Local variable: variable declared in a method body
   B.10-B.11 slide 45
- Inside-out rule, bottom-up/overriding rule C.15 slide 31-32
   and consequences thereof slide 45
- □ Use of this B.10 slide 23-24 and super C.15 slide 28, 33
- Constructors in a subclass C.9–C.10 slide 24-29
- First statement of a constructor body must be a call on another constructor —if not Java puts in super(); C.10 slide 29

#### Homework

- Visit course website, click on Resources and then on Code Style Guidelines. Study
  - 4.2 Keep methods short
  - 4.3 Use statement-comments ...
  - 4.4 Use returns to simplify method structure
  - 4.6 Declare local variables close to first use ...

#### Local variables

middle(8, 6, 7)

```
/** Return middle value of b, c, d (no ordering assumed) */
public static int middle(int b, int c, int d) {
  if (b > c)
     int temp= b;
     b=c;
     c = temp;
  // \{ b \le c \}
  if (d \le b) {
     return b;
  // \{ b < d \text{ and } b \le c \}
  return Math.min(c, d);
```

Local variable: variable declared in method body

Parameter: variable declared in () of method header

All parameters and local variables are created when a call is executed, before the method body is executed. They are destroyed when method body terminates.

## Scope of local variable

```
/** Return middle value of b, c, d (no ordering assumed) */
public static int middle(int b, int c, int d) {
  if (b > c) \{ -
     int temp= b;
                              block
     b = c;
     c= temp;
  // \{ b \le c \}
                                  Scope of local variable (where it
  if (d \le b) {
                                  can be used): from its declaration
     return b;
                                  to the end of the block in which it
                                  is declared.
  // \{ b < d \text{ and } b \le c \}
  return Math.min(c, d);
```

## Principle about placement of declaration

```
/** Return middle value of b, c, d (no ordering assumed) */
public static int middle(int b, int c, int d) {
  int temp;
  if (b > c) {
     temp=b;
     b=c;
     c= temp;
  // \{ b \le c \}
  if (d \le b) {
     return b;
  // \{ b < d \text{ and } b \le c \}
  return Math.min(c, d);
```

Not good! No need for reader to know about temp except when reading the then-part of the ifstatement

Principle: Declare a local variable as close to its first use as possible.

## Assertions promote understanding

```
/** Return middle value of b, c, d (no ordering assumed) */
public static int middle(int b, int c, int d) {
  if (b > c)
     int temp= b;
     b=c;
     c = temp;
                                  Assertion: Asserting that b <= c
  // \{ b \le c \}
                                  at this point. Helps reader
  if (d \le b) {
                                  understand code below.
     return b;
  // \{ b < d \text{ and } b \le c \}
  return Math.min(c, d);
```

## Bottom-up/overriding rule

Which method toString() is called by

c.toString() ?

# Overriding rule or bottom-up rule:

To find out which is used, start at the bottom of the objectand search upward until a matching one is found.

c Butterfly@20

Butterfly@20

Object

toString()

Butterfly

Butterfly

name "Beaut"

toString() { ... }

#### Inside-out rule

Inside-out rule: Code in a construct can reference any names declared in that construct, as well as names that appear in enclosing constructs. (If name is declared twice, the closer one prevails.)

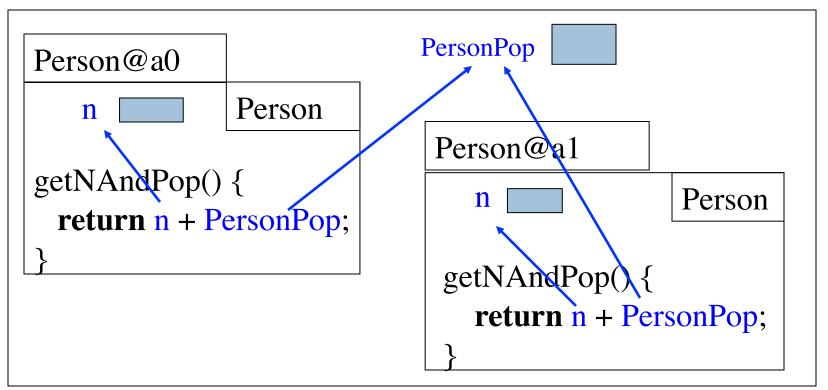

Person's objects and static components

### Parameters participate in inside-out rule

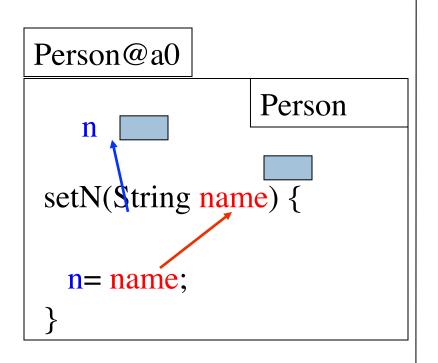

#### Doesn't work right

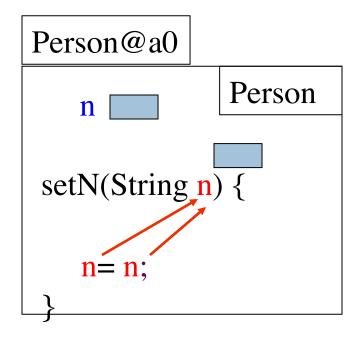

Parameter n "blocks" reference to field n.

#### A solution: use this

Memorize: Within an object, this evaluates to the name of the object.

In object Person@a0, this evaluates to Person@a0 In object Person@a1, **this** evaluates to Person@a1

#### Person@a0.n is this variable

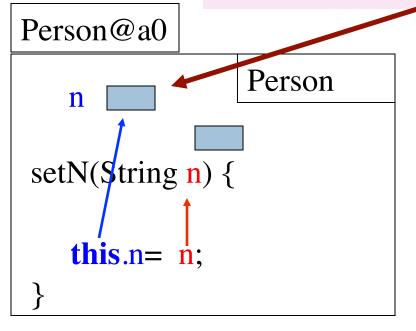

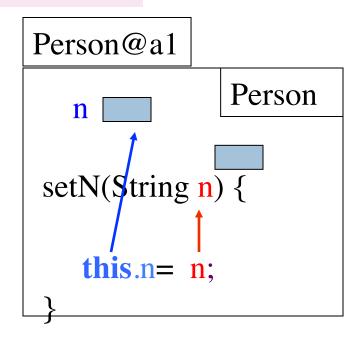

## About super

```
Butterfly@20
                     Object
    toString()
                 Butterfly
 toString() { ... }
 ObjectName() {
   return super.toString();
```

Within a subclass object, **super** refers to the partition above the one that contains **super**.

Because of the keyword **super**, this calls toString in the Object partition.

## Calling a constructor from a constructor

```
public class Time
  private int hr; //hour of day, 0..23
  private int min; // minute of hour, 0..59
  /** Constructor: instance with h hours and m minutes */
  public Time(int h, int m) { ...}
  /** Constructor: instance with m minutes ... */
  public Time(int m) {
     hr = m / 60;
     min= m % 60;
                                          Time@fa8
         Want to change body
                                                            Time
                                        hr
                                                 min
         to call first constructor
                                        ... Time(int, int) Time (int)
```

## Calling a constructor from a constructor

```
public class Time
   private int hr; //hour of day, 0..23
   private int min; // minute of hour, 0..59
   /** Constructor: instance with h hours and m minutes ... */
   public Time(int h, int m) { ...}
   /** Constructor: instance with m minutes ... */
   public Time(int m) {
                                            Time@fa8
      this(m / 60, m % 60);
                                                   min 5
                                         hr
                                                              Time
                                             Time(int, int) Time (int)
Use this (Instead of Time) to call another
constructor in the class.
Must be first statement in constructor body!
```

## Initialize superclass fields first

Class Employee contains info that is common to all employees — name, start date, salary, etc.

getCompensation gives the salary

Executives also get a bonus. getCompensation is overridden to take this into account

Could have other subclasses for part-timers, temporary workers, consultants, etc., each with a different getCompensation

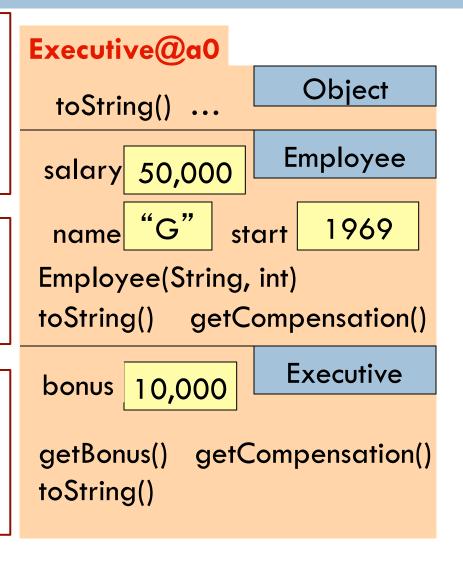

#### Without OO ...

Without OO, you would write a long involved method:

```
public double getCompensation(...) {
  if (worker is an executive)
    {...}
  else if (worker is part time)
    {...}
  else if (worker is temporary)
    {...}
  else ...
    End u
```

OO eliminates need for many these long, convoluted methods, which are hard to maintain.

Instead each subclass has its own getCompensation.

End up with many more methods, which are usually very short

```
/** Constructor: employee with name n, year hired d, salary s */
public Employee(String n, int d, double s) {
 name= n;
                                       Executive@a0
 start=d;
                                                           Object
 salary= s;
                                       toString() ...
                                                         Employee
                                       salary 50,000
                                                           1969
                                                    start
                                       Employee(String, int, double)
                                                          Executive
                                        bonus
                                                10,000
```

Executive(String, int, double)

/\*\* Constructor: employee with name n, year hired d, salary s \*/
public Employee(String n, int d, double s)

/\*\* Constructor: executive with name n, year hired d, salary of \$50,000, bonus b \*/

public Executive(String n, int d,
 double s, double b)

Principle: In subclass constructor, fill in the superclass fields first

How to do that if they are private?

Call constructor in superclass

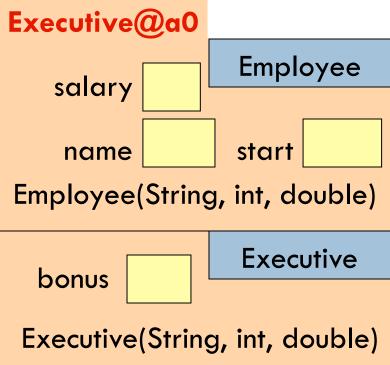

```
/** Constructor: employee with name n, year hired d, salary s */
public Employee(String n, int d, double s)
/** Constructor: executive with name n, year hired d, salary of
         $50,000, bonus b */
                                        Executive@a0
public Executive(String n, int d,
       double s, double b) {
                                                          Employee
                                           salary
  super Employee(n, d, 50000);
                                                          start
                                            name
   bonus=b;
                                        Employee(String, int, double)
                                                          Executive
  To call a superclass constructor,
                                          bonus
        super(...)
  use
                                         Executive(String, int, double)
```

```
/** Constructor: an instance with ...*/

public C (...) {

super();

S0;

S1;

...

Java syntax: First statement of any constructor you write must be a call on another constructor

this(...); or super(...);
```

```
If you don't put one in, Java inserts this one:
    super();
```

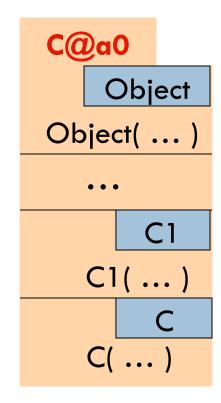